#### **IM INTERVIEW MIT ELMAR KAISER**

# "Wir sind eine Plattform  $$ hier entstehen Ideen und Konzepte"

Elmar Kaiser ist Bereichsleiter des Remmers Technik Service (RTS) und das Technikum am Remmers Stammsitz in Löningen ist seine Spielwiese: Hier werden Kunden und Geschäftspartner zu verschiedenen Veranstaltungen eingeladen, hier können Roboter, Automaten und weitere technische Einrichtungen im Praxistest begutachtet werden. Wir haben uns gemeinsam mit Herrn Kaiser das Technikum genauer angeschaut und nach den Trends an der Applikationstechnik Ausschau gehalten.

**GLASWELT** \_ Welche Anwendungen können hier im Technikum den Praxistest durchlaufen? Elmar Kaiser \_ Wir zeigen hier das komplette Anwendungsspektrum: Beispielsweise die Verarbeitung der Streichprodukt-Gebinde für Fachhändler und für Verarbeiter. Für unsere Großkunden können wir hier die hochtechnologische Verarbeitung an ganzen Prozessreihen simulieren.

**GLASWELT** \_ Wie muss ich mir den Beratungstermin bei Ihnen vorstellen? Können Kunden bei Ihnen anrufen und um einen Termin bitten? Kaiser \_ Die meisten Termine, die hier stattfinden basieren auf vielen Vorgesprächen mit den Kunden. Dem Außendienst werden beispielsweise Wünsche, Gedanken und Ideen mitgeteilt. Meist stellt der Betrieb die Fertigung um und möchte dann auch in den Bereich Oberfläche investieren - beispielsweise in eine neue Fördertechnik. Dann kommt das Kompetenzzentrum ins Spiel, denn hier können sich Lackierbetriebe über neue fördertechnische Anlagen informieren. Das ist ein wichtiger Aspekt unserer Einrichtung - wir sind Anschauungspartner der Anlagenbauer. Beispielsweise haben wir die Fördertechnik von TMA installiert. Hier können Fragen nach der Traverse,

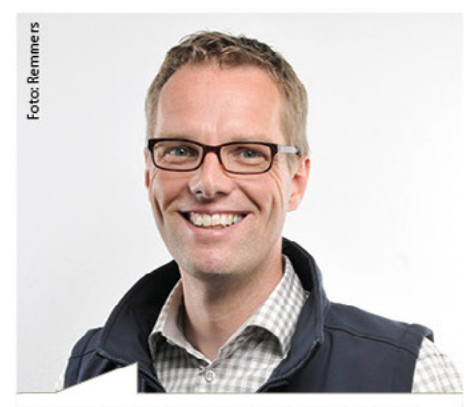

Elmar Kaiser, Bereichsleiter des Remmers Technik Service (RTS) für Holzfarben und Lacke

der Aufhängung und der Puffergröße und vieles mehr beantwortet werden.

**GLASWELT** \_ Verfügen Sie denn über die Kompetenz "Fremd"-Anlagen erläutern zu können? Kaiser \_ Kunden wollen sich bei uns ein erstes Bild machen. Diese Beratungsleistung können wir noch leisten. Wenn man in die Technologie. ihre Varianten und in die Preisgestaltung geht, dann sind wir nicht mehr die Richtigen. Aber wir bieten eine Plattform; hier kann man sich eine Idee holen, hier kann man sich überlegen, wie man zukünftig arbeiten möchte.

#### **GLASWELT** Wenn ein Fensterbauer zu Ihnen kommt, der seine Oberfläche verbessern will. Wie gehen Sie dann das Gespräch an?

Kaiser ... Zunächst fragen wir alle Parameter ab: Was für Bauteile werden hergestellt, wie groß sind diese, Holzarten, Farbtöne, Anzahl pro Arbeitseinheit uvm. Wir haben da eine Checkliste, anhand dieser entwickelt sich dann am Ende ein Modell - beispielsweise dass dieser Anwender ein Kandidat für einen Lackierroboter wäre.

#### **GLASWELT** \_ Wer ist der typische Roboter-Kandidat?

Kaiser \_ Viele Lackverarbeiter wollen automatisieren - es gibt aber auch die, die am handwerklichen Prozess festhalten wollen. Das hat vor allem auch mit der Personalfrage in den jeweiligen Unternehmen zu tun. Wir haben beispielsweise Großkunden, die immer noch manuell arbeiten und daran festhalten möchten. Auf der anderen Seite möchten kleinere Mittelstandsbetriebe Ihre Prozesse voll automatisieren. Hier sind wir in der Lage, die Situationen durchzuspielen.

#### **GLASWELT** \_ Welchen Lackroboter haben Sie hier im Einsatz?

Kaiser \_ Wir haben hier den Reiter-Roboter mit Inropa 3D-Lackiersoftware eingerichtet.

**GLASWELT** \_ Können Sie uns ein paar Trends für die Oberfläche verraten?

Wir sind Anschauungspartner der Anlagenbauer

Der Imprägniertunnel des Remmers Partners Thüma ist ein wichtiger Baustein im Portfolio für Komplettlösungen im industriellen Fertigungsprozess für Fensterbeschichtungen. Damit kann die komplette Prozedur der Holzbearbeitung mit den Schritten Imprägnierung, Trocknung und Schleifen abgebildet werden.

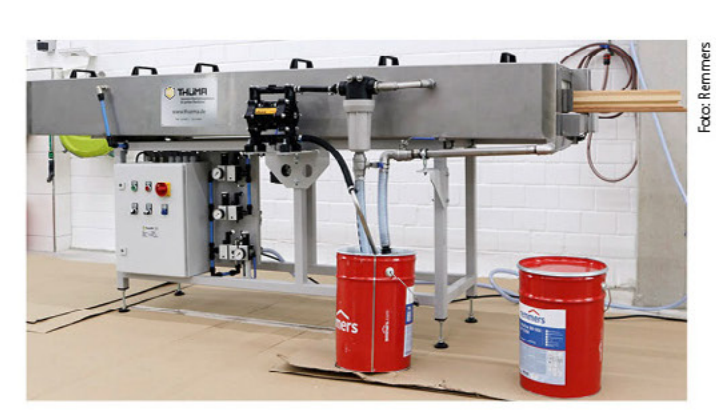

Das Löninger Kompetenzzentrum wurde 2014 eröffnet und beherbergt moderne Anlagentechnik wie einen 6-Achs-Lackierroboter, aber auch Möglichkeiten zur Airmix- und Airless-Lackierung sowie einen Klima- und Trocknungsraum und wird ebenfalls für Branchenveranstaltungen genutzt.

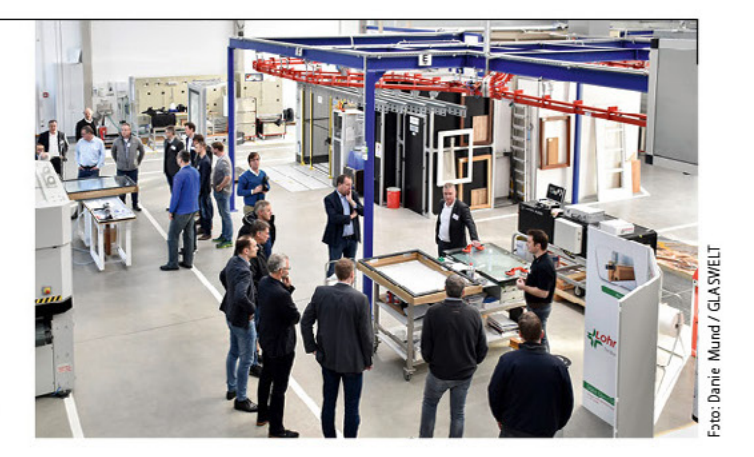

Kaiser \_ Betrachten wir einmal den Grundiervorgang. Normal ist es, den Fensterrahmen zu bauen, aufzuhängen und dann zu fluten. Jetzt besteht die Möglichkeit, dass am Einzelteil gefertigt wird - inklusive Imprägnierung, Zwischenschliff und Zwischenbeschichtung. Das ist ein berechtigter Trend, weil ja auch die Elemente immer größer und schwerer werden. Große Hebe-Schiebe-Anlagen in 6 m Länge hängt man nicht mehr einfach so an eine Traverse. Dazu haben wir hier von Range und Heine die erste Prototypenanlage der Einzelteilgrundieranlage flowcoroll G platziert und auch mit weiterentwickelt.

#### **GLASWELT** \_ Nach welchen Entscheidungskriterien haben Sie generell Ihren Maschinenpark ausgewählt?

Kaiser \_ Wir wollen bei uns die Top-Performer stehen haben, Leistungskriterien sind also die wichtigsten Argumente. Wir wollen aber auch den Markt abdecken - fernöstliche Raritäten bringen hier wenig. Klar ist, dass wir lechnologien zeigen, von denen wir uns auch am meisten Synergien versprechen. Aber generell versuchen wir relativ neutral zu sein. Und im Kundengespräch benennen wir auch immer Alternativen zur Technologie, welche bei uns im Kompetenzzentrum steht.

#### **GLASWELT** \_ Können die Anlagenbauer das Technikum selbst nutzen?

Kaiser \_ Auch das kommt vor. Kürzlich fanden hier beispielsweise die Otto Martin Schleiftage statt. Der Aufwand war freilich enorm: Extra für dieses Event wurde hier eine Q-Fin-Anlage installiert, die den personalaufwendigen I lolzschliff überflüssig machen kann.

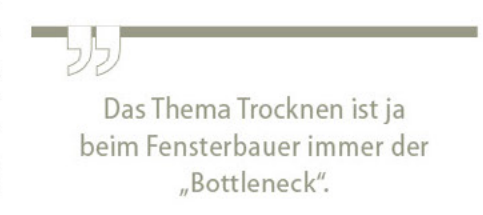

### **GLASWELT** \_ Fenster oder Innenausbau - welches Thema dominiert hier im Technikum?

Kaiser \_ Sicherlich die Fensterbeschichtung. Wir machen hier tatsächlich auch einiges für den Innenausbau, den Holzbau, die Parkettfertigung und weitere Sonderthemen. Generell möchten wir sämtliche Applikationsmöglichkeiten für die Holzbeschichtung für unsere Kunden darstellen.

#### **GLASWELT** \_ Wird hier auch für Remmers selbst weiterentwickelt?

Kaiser \_ Natürlich nutzen wir die Einrichtung auch für interne Zwecke. Aktuell ermitteln wir Trockenzeiten und Trockentechnologien im Bereich der Infrarot-Trocknung. Hierzu läuft derzeit eine studentische Ausarbeitung, die vier unterschiedliche technologische Verfahren hinsichtlich Performance, Effizienz und Kosten vergleicht. Das Thema ist ja in der Oberfläche immer der "Bottleneck". Da hilft es, wenn wir diesen Vorgang beschleunigen können.

## Komprimierte Kompetenz

Im Technikum bei Remmers in Löningen können Fensterhersteller ihre anstehenden Anlagenentscheidungen optimal absichern und Produktionsabläufe durch Simulationen optimieren. Hier stehen nicht nur die Anlagen, die als Top-Performer am Markt gelten - hier ist auch eine hohe Beratungskompetenz des Personals gegeben.

Chefredakteur Daniel Mund

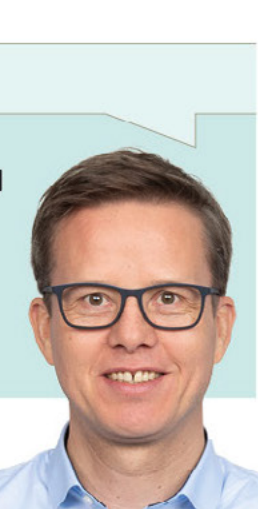

#### FENSTER FERTIGUNG

#### **GLASWELT** \_ Welche Themen werden hier sonst noch abaebildet?

Kaiser \_ Beispielsweise auch die Klimatechnik für die Oberfläche. Dabei geht es natürlich um ein perfektes Hallenklima mit einer nachhaltigen Befeuchtungstechnik. Das sieht zwar unscheinbar aus, hat aber tatsächlich enorme Effekte auf die Lackieroberfläche, die Verringerung der elektrostatische Aufladung bis hin zum Thema Gesunderhaltung der Mitarbeiter.

#### **GLASWELT** \_ Wie viel Kundentermine und Veranstaltungen finden hier denn jährlich statt?

Kaiser \_ Wir hatten anfangs mit rund 500 Besuchern jährlich gerechnet. Tatsächlich sind es aber jetzt schon deutlich mehr.

**GLASWELT** \_ Gibt es denn auch Maschinenentwicklungen, die hier ihren Ursprung hatten? Kaiser \_ Sehen Sie hier diesen Prototypen einer Hand-Tauch-Flut-Wanne. Das gab es früher schon einmal, ist aber dann komplett in Vergessenheit geraten. Wenn der Hersteller nicht fluten möchte, kann er hier mit dem Hand-Tauchverfahren diese Arbeitsschritte erledigen. Range + Heine hat das Thema aufgegriffen und jetzt mehrere Anlagen durch unseren Prototypen verkauft.

GLASWELT \_ Gibt es auch Sonderfälle, die besonders erwähnenswert sind?

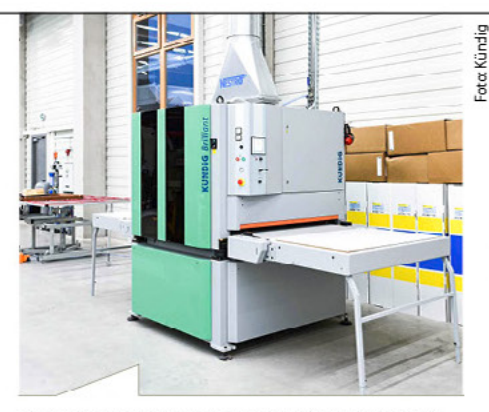

Im Kompetenzzentrum habe sich gezeigt, dass durch das Diagonalschleifen glattere Oberflächen möglich sind: "Das ist vor allem bei wasserbasierten Materialien von Vorteil", so Kaiser. "Die Kündig Brilliant 1100 REd-L hat sich bei uns bewährt. Wir erzielen optimale Resultate mit unserer Referenzschleifmaschine."

Kaiser \_ Es haben beispielsweise Glasverarbeiter unsere Lackierung entdeckt und sind dann auf uns zugekommen. Mit unserem wässrigen Glashaftadditiv sind diese Unternehmen offensichtlich in der Lage, dem Markt ansprechende Oberflächen anbieten zu können. Damit lassen sich ganz interessante Metallic-Effekt-Lackierungen hinter Glas applizieren.

#### **GLASWELT** \_ Ist der Handschliff bei Ihnen auch ein Thema?

Kaiser \_ Natürlich wird das hier auch ausgiebig angewendet. Hier arbeiten wir mit Festool zusammen. Dabei geht es um den Holzzwischenschliff aber auch um das Hochglanzpolieren für den Möbelbereich. In der Fensterfertigung ist es übrigens heute ein großer Irend, in der Senkrechten an der Iraverse zu schleifen.

#### **GLASWELT** \_ Wie sieht es mit der Druckluftaufbereitung aus. Können Sie dazu auch etwas einbringen?

Kaiser \_ Jeder Lackierbetrieb hat Druckluftbe darf. Und nahezu jeder zweite Betrieb hat aber eine falsche Drucklufteinheit. Entweder wurden Fehler eingebaut oder die Abluftfiltration passt nicht, oder der Betrieb klagt über Silikonflecken auf den Oberflächen. I lier zeigen wir, wie es richtig geht.

**GLASWELT** \_ Herr Kaiser, der Rundgang hier war sehr eindrucksvoll, vielen Dank!

Am Rundgang teilgenommen und die Fragen gestellt hat Chefredakteur Daniel Mund.

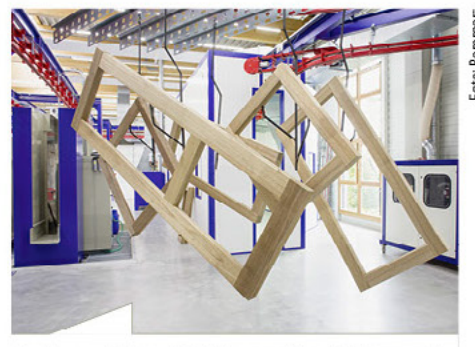

Fenster am Haken: Die Förder- und Beschichtungsanlagen kommen vom Anlagenbauer Range und Heine aus Winnenden.

#### $\mathbf{1}$ NEUER MASSSTAB FÜR DECKENDE HOLZFENSTERBESCHICHTUNGEN

Gutes noch besser machen. Das war die Devise bei Remmers für das Produkt Induline DW-601 Aqua Stopp als Beschichtung für Fenster und Türen. Das hohe Schutzniveau gegenüber Feuchtigkeit wurde beibehalten und die Performance in vielen anderen Eigenschaften wesentlich optimiert, so der Anbieter. Großen Wert hat der Hersteller auf die Aspekte "Sicherheit" und "Schnelligkeit" gelegt.

Fensterhersteller schätzen Induline DW-601 Aqua Stopp als zuverlässige Beschichtung für maßhaltige Holzbauteile wie Fenster und Türen. Das Produkt ist insbesondere für das hohe Schutzniveau gegenüber Feuchtigkeit bekannt, durch die Aqua-Stopp-Technologie sind der Anstrich und das Substrat sehr früh optimal geschützt. Der Anstrich nimmt wenig Feuchtig-

keit auf und ist dabei trotzdem atmungsaktiv, dadurch wird das Risiko bei Winterbauten deutlich reduziert. Allgemein werden die Holzelemente langlebiger.

Inzwischen geht eine komplett neue Version der Hightech-Beschichtung auf Basis

funktioneller Polymere der neuesten Generation an den Start. Das hohe Schutz-

anderen Eigenschaften wesentlich optimiert, so der Anbieter.

niveau gegenüber Feuchtigkeit wurde beibehalten und die Performance in vielen

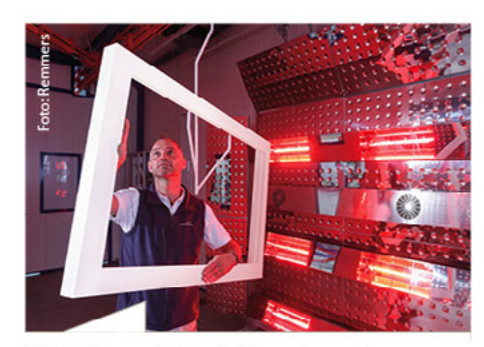

Patrick Wessner, Leiter des Kompetenzzentrums Holzoberfläche bei Remmers, hat die neue Rezeptur ausgiebig getestet.

Die wasserbasierte, deckende Zwischen- und Schlussbeschichtung ist besonders vielseitig einsetzbar, denn sie lässt sich in allen gängigen Verfahren applizieren: beispielsweise im Spritzverfahren per Hand bzw. Roboter oder mittels E Statik und Dynflow Lackie rung. Großen Wert hat der Hersteller auf die Aspekte "Sicherheit" und "Schnelligkeit" gelegt. Denn die vergilbungs- sowie kreidungsarme Beschichtung sei durch ihre spezielle Bindemittelkombination außergewöhnlich langlebig und beständig sowohl gegenüber Verschmutzungen als auch Witterungsbelastungen. Darüber hinaus unterstütze DW-601 Aqua Stopp die Isolierwirkung im Systemverbund, indem es sich mit weiteren Produkten der Induline-Serie kombinieren lasse.

Das Produkt zeichne sich durch seinen optimalen Verlauf und die hohe Deckkraft aus. Zudem weise es eine hohe Blockfestigkeit auf. Es betont die natürliche Anmutung des Holzes und verleiht diesem eine exklusive möbelartige Haptik. Erhältlich ist es in den Glanzgraden matt, seidenmatt und seidenglänzend.

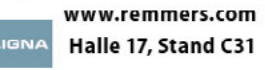